## SAP ABAP table /BCV/S\_QRM\_QUERY\_HEADER\_KEYF {Query Header Key Fields}

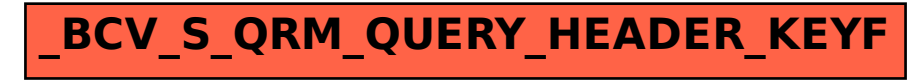